# Лекция 8

**Сети Петри**

# **Элементы сети**

**Петри**

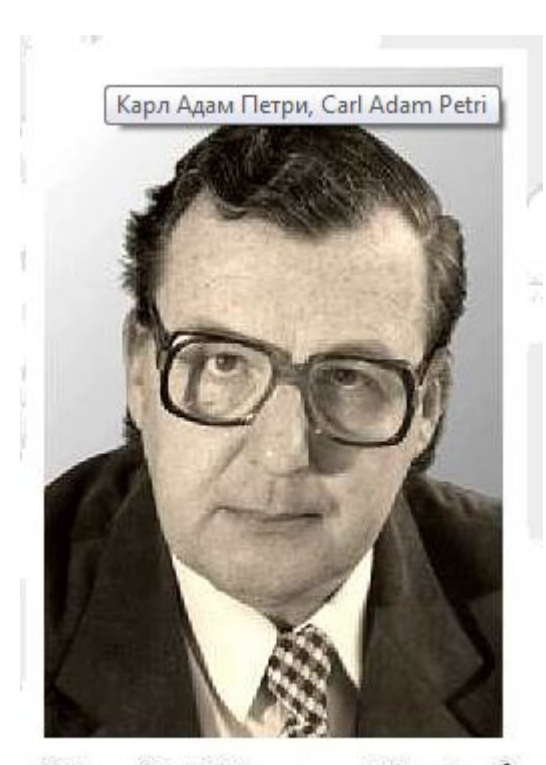

Сеть Петри - двудольный ориентированный мультиграф:

Вершины: позиция и переходы.

Ребра – связь между вершинами по управлению.

Примечания:

- 1) Вершины одного типа не могут быть соединены непосредственно.
- 2) В позициях могут размещаться метки (маркеры) .
- 3) Метки могут перемещаться по сети.

Carl Adam Petri

Событие – срабатывание перехода, при котором метки из входных позиций этого перехода перемещаются в выходные позиции.

#### **Простые сети Петри**

Сеть Петри состоит из четырёх элементов:

- *• множество позиций* **P**,
- *• множество переходов* **T**,
- *• входная функция* **I,**
- *• выходная функция* **O**.

#### *Определение.*

Сеть Петри **С** является четверкой, **C=(P,T,I,O)**.

**P={p1, p2, ... , pn}** - конечное множество позиций, **n>=0**.

```
T={ t1, t2, ... , tn } - конечное множество переходов, m>=0.
```
 $P \cap T = \emptyset$ 

**I: T->P** - является входной функцией - отображением из переходов в комплекты позиций.

**O: T->P** - выходная функция - отображение из переходов в комплекты позиций.

# **Расширенные входная и выходная**

#### **функции**

#### *Определение.*

Кратность входной позиции **pi** для перехода **tj** есть число появлений позиции во входном комплекте перехода, **#(pi,I(tj))**. Кратность выходной позиции **pi** для перехода **tj** есть число появлений позиции в выходном комплекте перехода, **#(pi ,O(tj))**.

#### *Определение.*

Расширенные функции **I: P->T и O: P->T** - это функции, для которых выполняется:

```
#(tj, I(pi)) = #(pi, O(tj)), #(tj, O(pi)) = #(pi, I(tj)).
```
#### *Пример 1*. Для сети Петри

```
C=(P,T,I,O)P= {p1, p2, p3, p4, p5} 
T = \{ t1, t2, t3, t4 \}I( t1 )={p1}, O(t1)={p2, p3, p5}
I( t2 )= { p2, p3, p5 }, O(t2)={ p5 }
I( t3 )={ p3}, O(t3)={ p4 }
I( t4 )={ p4}, O(t4)={ p2, p3 }
```
Расширенными функциями являются :  $I(p1)=\{\}$ ,  $O(p1)=\{t1\}$ 

```
I(p2) = \{ t1, t4 \}, O(p2)={t2}
I ( p3 )={ t1, t4 }, O( p3 )={t2, t3}
I(p4) = \{ t3 \}, O( p4 )=\{ t4 \}
```

```
I(p5) = \{ t1, t2 \}, O(p5)={t2}
```
# **Графическое**

**представление**

Обозначения на графе: позиции:

переходы:

#### *Определение.*

Граф сети Петри – двудольный ориентированный мультиграф, **G= (V, A)**,

где **V = {v1, v2, ..., vs}** - множество вершин,

**A = {a1, a2, ..., as}** - комплект направленных дуг,

**ai=(vj, vk)**, где **vj, vk** принадлежат **V**.

Множество **V** может быть разбито на два непересекающихся подмножества **P**  и **T**, таких, что:

**ai** ∈ **A**, если **ai = (vj, vk)**, тогда либо **vj** ∈ **P** и **vk**∈**T**, либо **vj**∈**T** и **vk**∈**P**.

#### **Приме**

**р**

*Пример 1*. Для сети Петри  $C=(P,T,I,O)$ P= {p1, p2, p3, p4, p5} T= { t1, t2, t3, t4} I( t1 )={ $p1$ }, O(t1)={ $p2$ ,  $p3$ ,  $p5$ } I( t2 )= { p2, p3, p5 }, O(t2)={ p5 } I( t3 )={ $p3$ }, O(t3)={ $p4$ } I( t4 )={ $p4$ }, O(t4 )={ $p2$ ,  $p3$ }

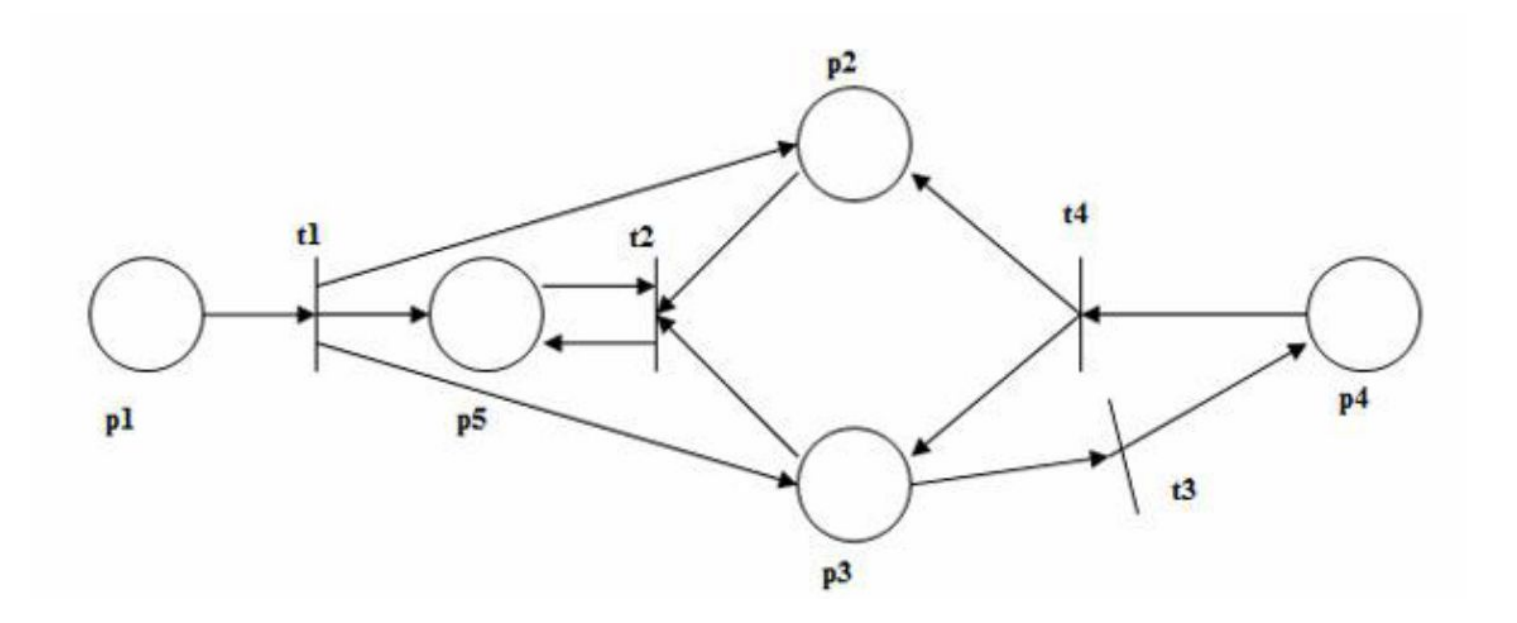

## **Двойственная**

**сеть**

Двойственной к сети Петри **C = (P, T, I, O)** является сеть Петри **С' = ( T, P, I, O)**, которая получается в результате перестановки позиций и переходов. Структура графа сохраняется, просто меняются местами кружки и планки.

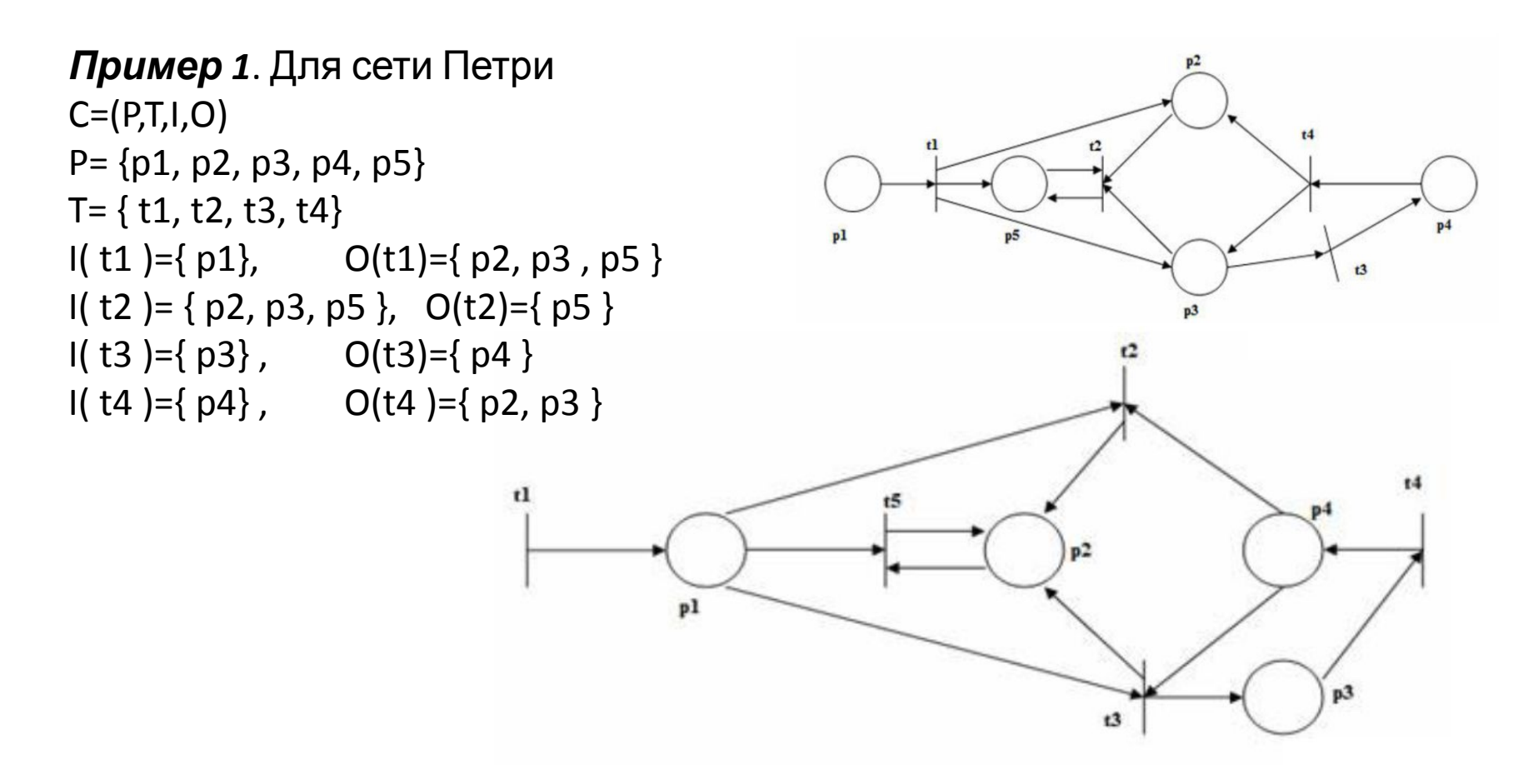

# **Маркировка**

*Маркировка* **m** - это присвоение фишек позициям сети Петри.

Фишки используются для определения выполнения сети Петри.

#### *Определение.*

**сети**

Маркировка **m** сети Петри **C = (P, T, I, O)** есть функция, отображающая множество позиций **P** в множество неотрицательных целых чисел **N**: **m: P-> N**.

*Маркировка может быть также определена как n-вектор m = (m<sup>1</sup>, m<sup>2</sup>, …, m<sub>n</sub>),*  $\partial \partial e \mathbf{n} = |\mathbf{P}|.$ 

*Вектор m определяет для каждой позиции pi сети Петри количество фишек в этой позиции.* 

*Количество фишек в позиции рі есть ті, т.е. т*  $(p_i) = m_i$ *,*  $i = 1, ..., n$ *.* 

#### **Маркированная сеть Петри**

*Определение.* 

*Маркированная сеть Петри* **M = (C, m)** есть совокупность структуры сети Петри **C = (P, T, I, O)** и маркировки **m** и может быть записана в виде **M = (P, T, I, O, m)**.

Пример: Маркировка - (1, 2, 0, 0, 1)

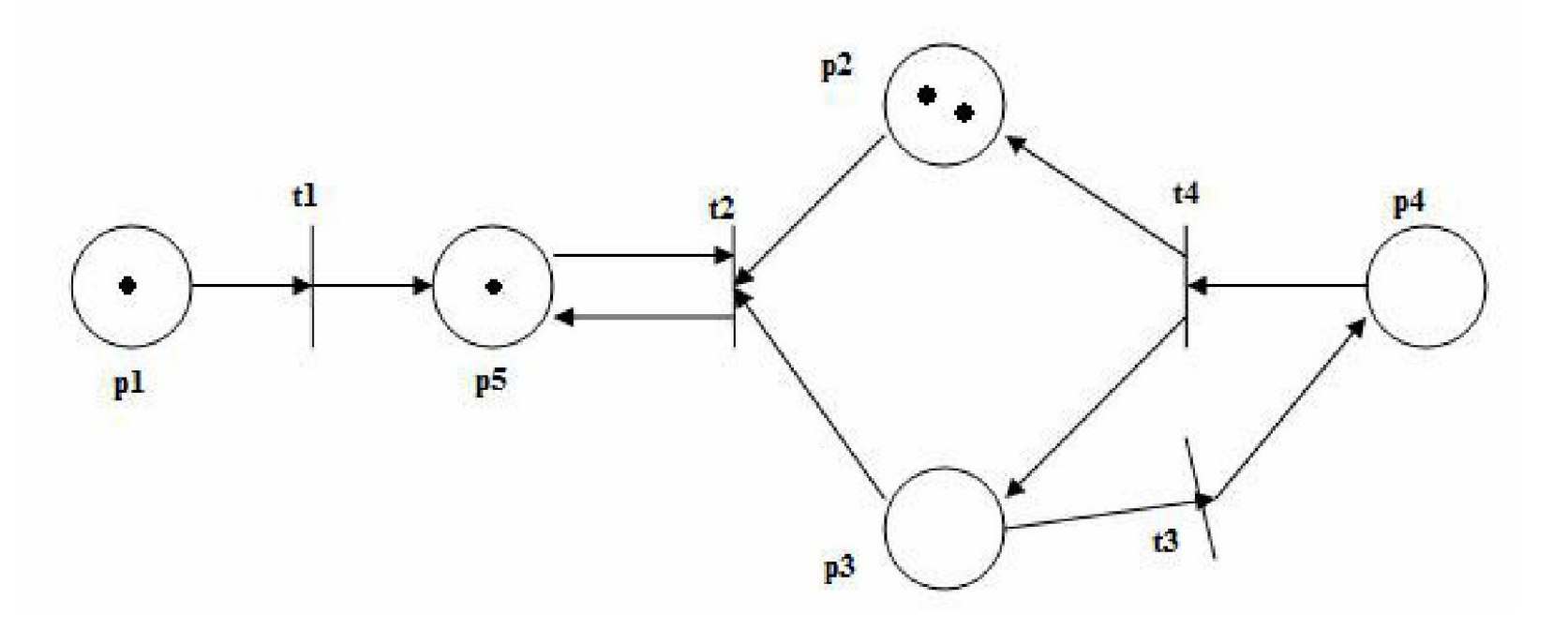

#### **Влияние фишек на**

**сеть**

Выполнение сети Петри - распределение фишек сети.

Сеть Петри выполняется посредством запусков переходов.

Переход запускается удалением фишек из его входных позиций и образованием новых фишек, помещаемых в его выходные позиции.

Переход может запускаться только в том случае, когда он разрешен.

Переход называется *разрешенным*, если каждая из его входных позиций имеет число фишек, по крайней мере, равное числу дуг из позиции в переход.

Фишки во входной позиции, которые разрешают переход, называются его *разрешающими фишками*.

# **Плотность загрузки вычислительной**

#### **системы**

Пример:

Если позиции **p1** и **p2** служат входами для перехода **t4**, тогда **t4** разрешен, если **p1** и **p<sup>2</sup>** имеют хотя бы по одной фишке.

Для перехода **t7** c входным комплектом **{p6, p6, p6}** позиция **p6** должна обладать, по крайней мере, тремя фишками, для того, чтобы **t7** был разрешен.

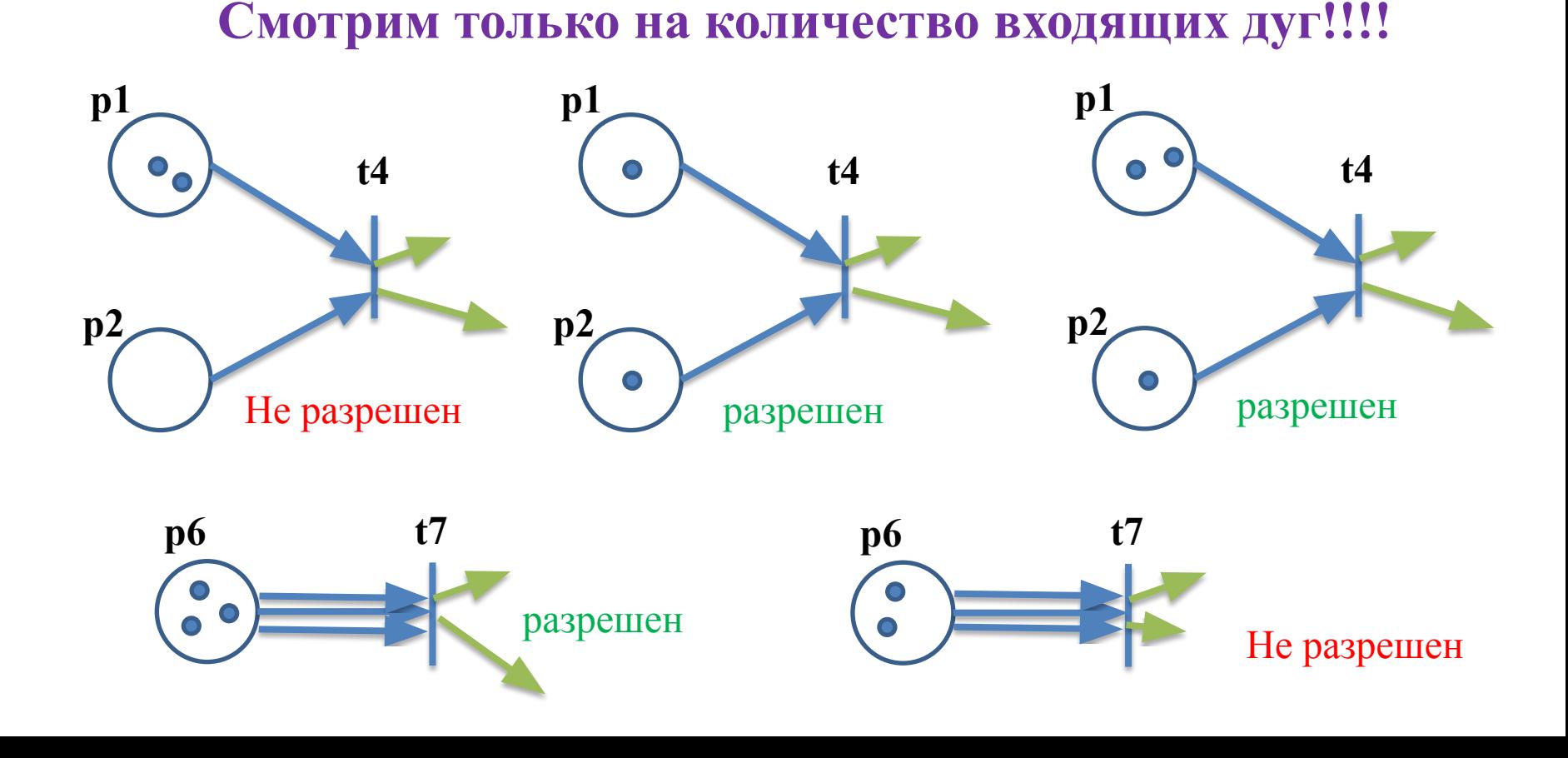

#### **Переходы по**

**сети**

#### *Определение.*

Переход **tj** из **T** в маркированной сети Петри **C = (P, T, I, O)** с маркировкой **m** разрешен, если для всех **pi**, принадлежащих **P:**

$$
m(p_i) \geq \#\ (p_i, I(t_j)).
$$

*Переход запускается удалением всех разрешающих фишек из его входных позиций и последующим перемещением в каждую из его выходных позиций по одной фишке для каждой дуги.* 

*Если какая-либо входная позиция перехода не обладает достаточным количеством фишек, то переход не разрешен и не может быть запущен.* 

*Запуски могут осуществляться до тех пор, пока существует хотя бы один разрешенный переход. Когда не останется ни одного разрешенного перехода, выполнение прекращается.* 

# **Срабатывание**

#### **переходов**

Переход **t3** с **I(t3) = {p2}** и **O(t3) = {p7, p13}** разрешен всякий раз, когда в **p2** будет хотя бы одна фишка.

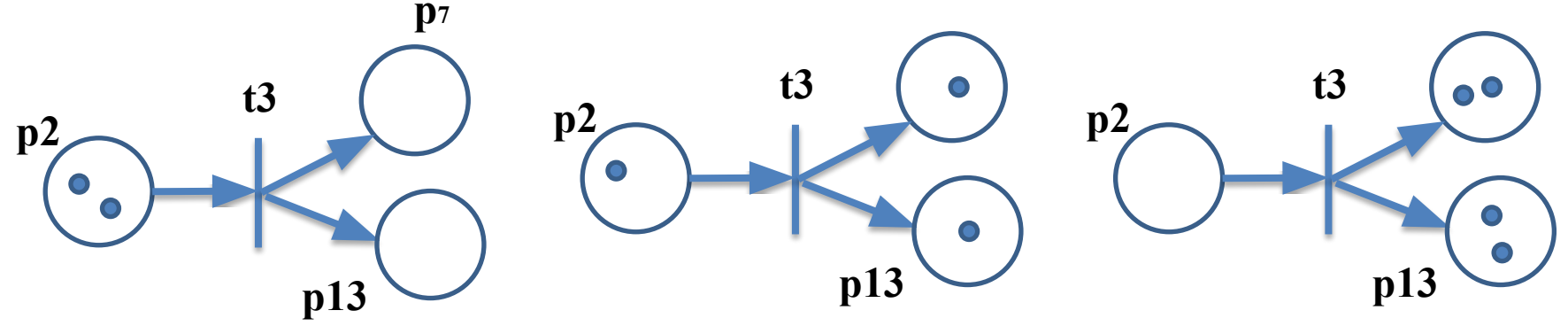

Переход **t2**, в котором **I(t2) = { p21, p23}** и **O(t2) = {p23, p25, p25}** запускается удалением одной фишки из **p21** и одной фишки из **p23**, при этом одна фишка помещается в **p23** и две - в **p25** (так как**p25** имеет кратность, равную двум).

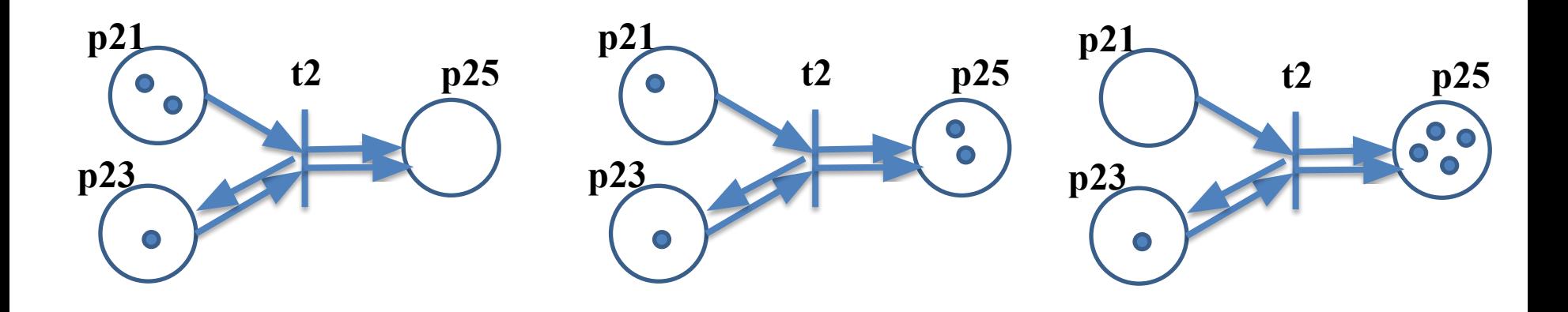

# **Определить срабатывание**

**переходов**

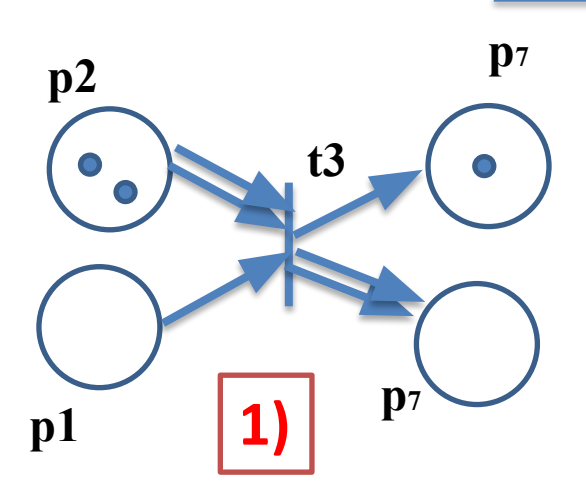

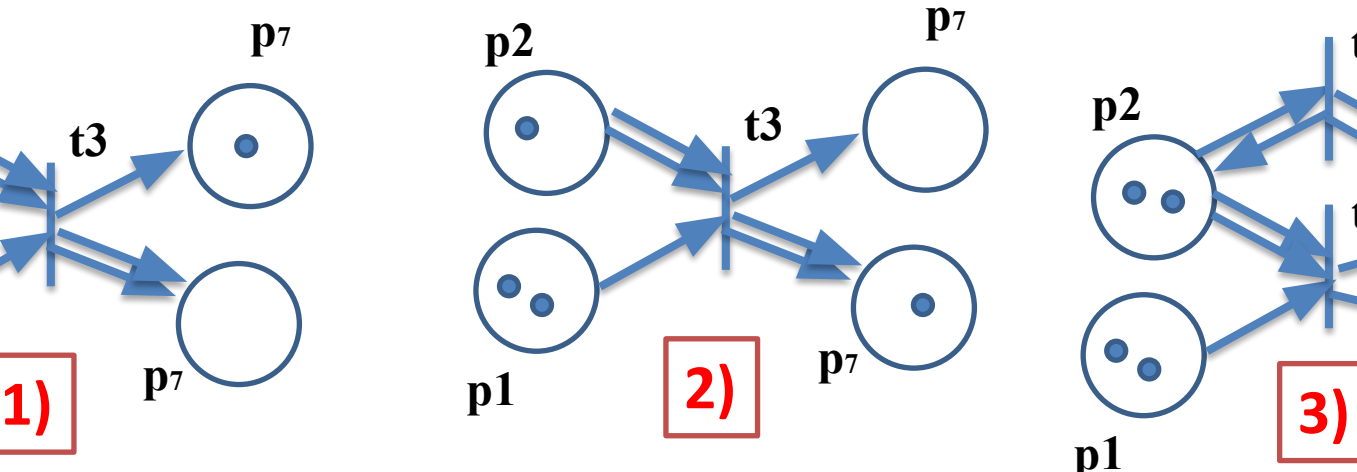

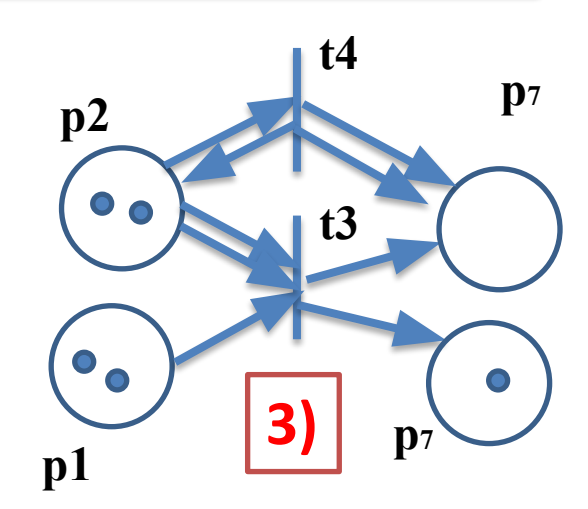

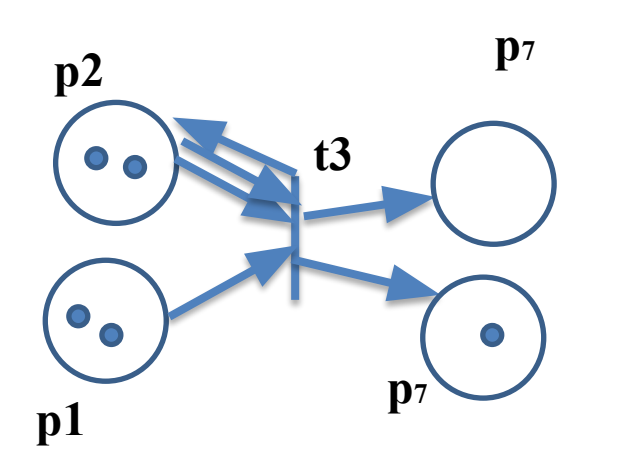

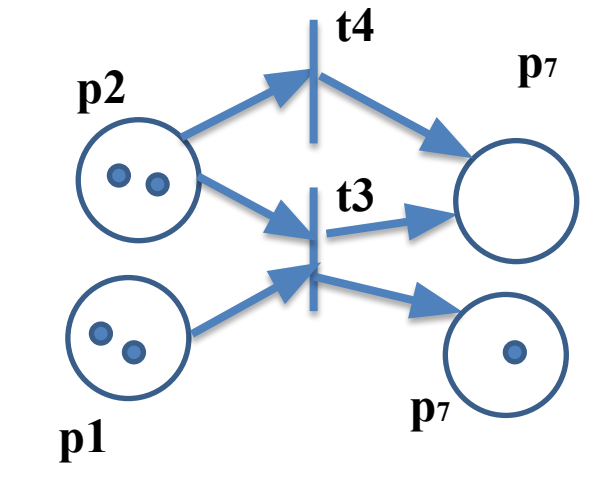

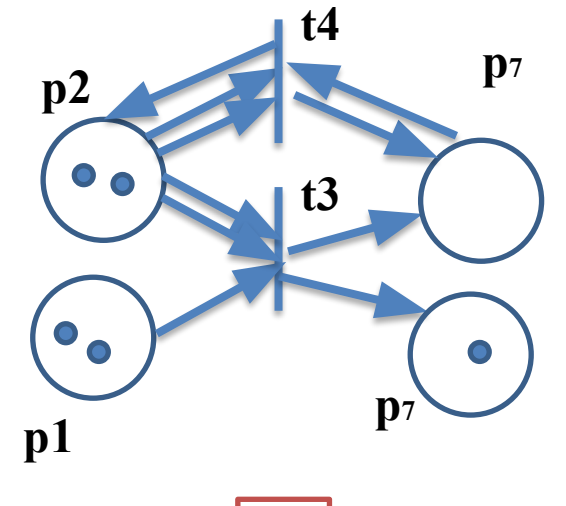

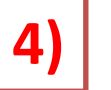

**4) 5) 6)**

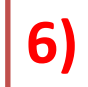

# **Приме**

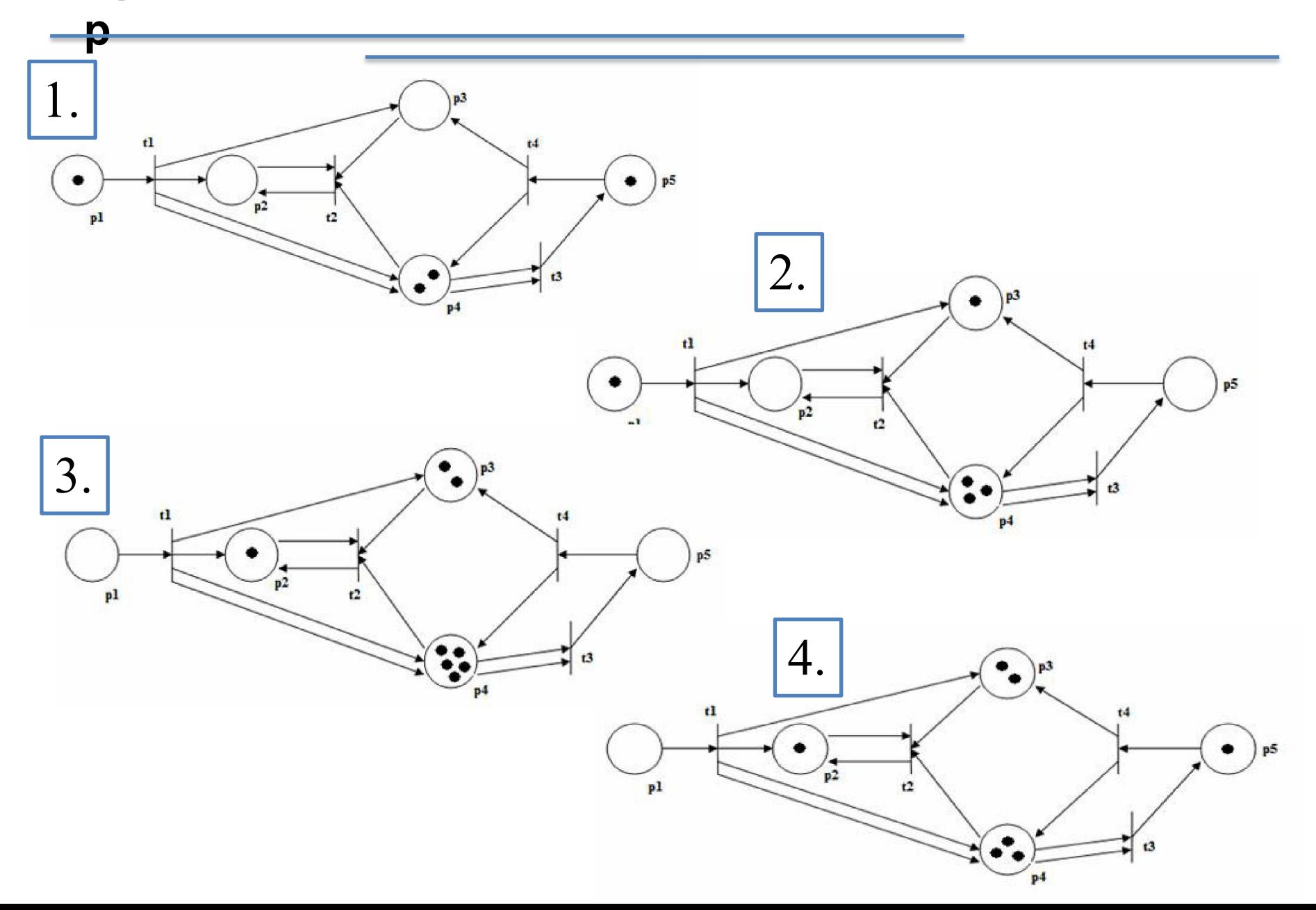

# **Функция следующего**

**состояния**

*Функция следующего состояния b:* функция, которая при применении к маркировке **m** и переходу **tj**, образует новую маркировку, которая получается при запуске перехода **tj** в маркировке **m**.

*Так как tj может быть запущен только в том случае, когда он разрешен, то функция*   **не определена, если**  $**t**<sub>j</sub>$  **не разрешен в маркировке <b>m**.

*Если же tj разрешен, то b(m, tj) = m', где m' есть маркировка, полученная в результате удаления фишек из входов tj и добавления фишек в выходы tj.* 

# **Описание выполнения сети**

- 1. Пусть дана сеть Петри **C = (P, T, I, O)** с начальной маркировкой **m0**.
- 2. Запуск разрешенного перехода **tj** в начальной маркировке образует новую маркировку **m1 = b( m0, tj)**.
- 3. Запуск следующего перехода **tk** образует новую маркировку **m2 = b(m1, tk)**.
- 4. Процесс будет продолжаться до тех пор, пока в маркировке будет существовать хотя бы один разрешенный переход.
- 5. Если же получена маркировка, в которой ни один переход не разрешен, то выполнение сети должно быть закончено.

#### **Результат:**

**Петри**

две последовательности:

1) последовательность маркировок **( m0, m1, m2, …);**

2) последовательность переходов, которые были запущены **(tj0, tj1, tj2, ...)**.

Эти две последовательности связаны следующим соотношением:

**b(mk, tjk) = mk+1** для **k = 0, 1, 2, ...** .

## **Множество достижимости R(C,**

#### *Определение*.

**m)** 

Для сети Петри **C = (P, T, I, O)** с маркировкой **m** маркировка **m'** называется *непосредственно достижимой из* **m**, если существует переход **tj**, принадлежащий **T**, такой, что **b (m, tj) = m'**.

#### *Определение.*

Множество достижимости **R(C, m)** для сети Петри **C = (P, T, I, O)** с маркировкой **m** есть наименьшее множество маркировок, определенных следующим образом:

1. **m** принадлежит **R(C, m)** ;

2. Если **m'** принадлежит **R(C, m)** и **m''** принадлежит **b(m', tj)** для некоторого **tj**, принадлежащего **T**, то, **m''** принадлежит **R(C, m)** .

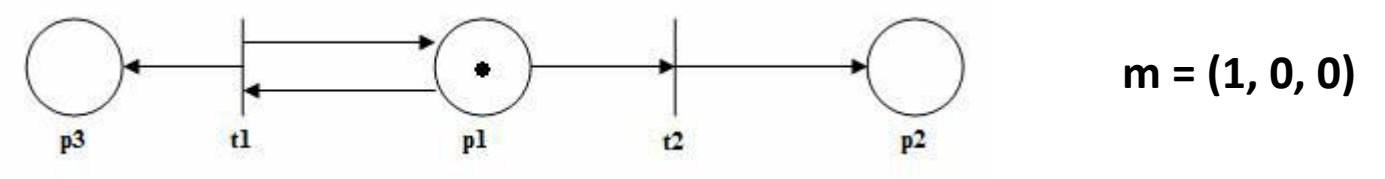

*Непосредственно достижимые:*  **m):** (0, 1, 0) (1, 0, 1)

**Множество достижимости R(C,** 

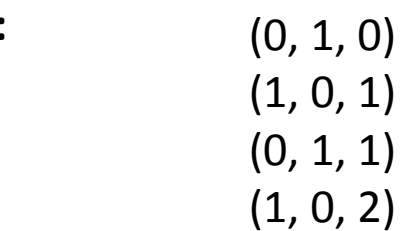

# **Пример**

#### **begin**

**1**

```
Writeln('Введите y1'); 
     Readln(y1); 
     Writeln('Введите y2'); 
     Readln(y2); 
     y3:=1;while y1>0 do 
          begin 
               if odd (y1) then 
                    begin 
                                   y3:=y3*y2; 
                                    y1:=y1-1;end; 
                    y2:=y2*y2; 
                    y1:=y1/2;end; 
      writeln('y=',y3); 
end.
```
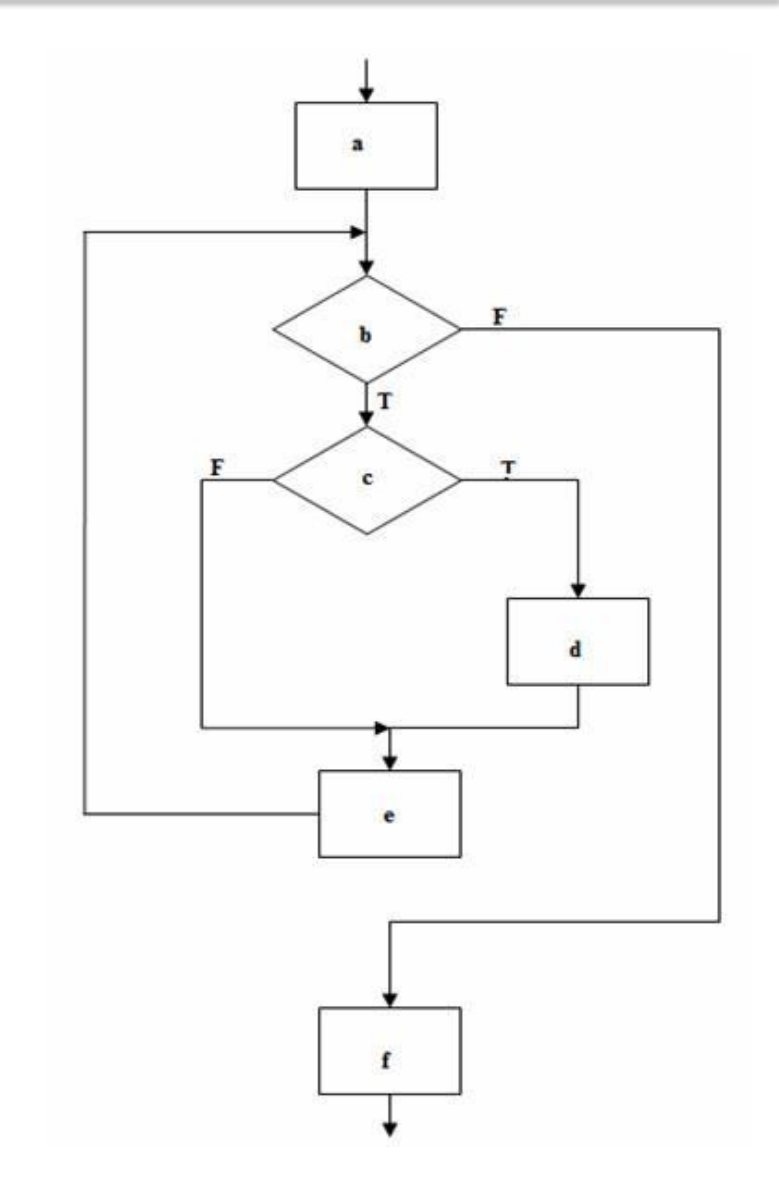

# **Пример**

**1**

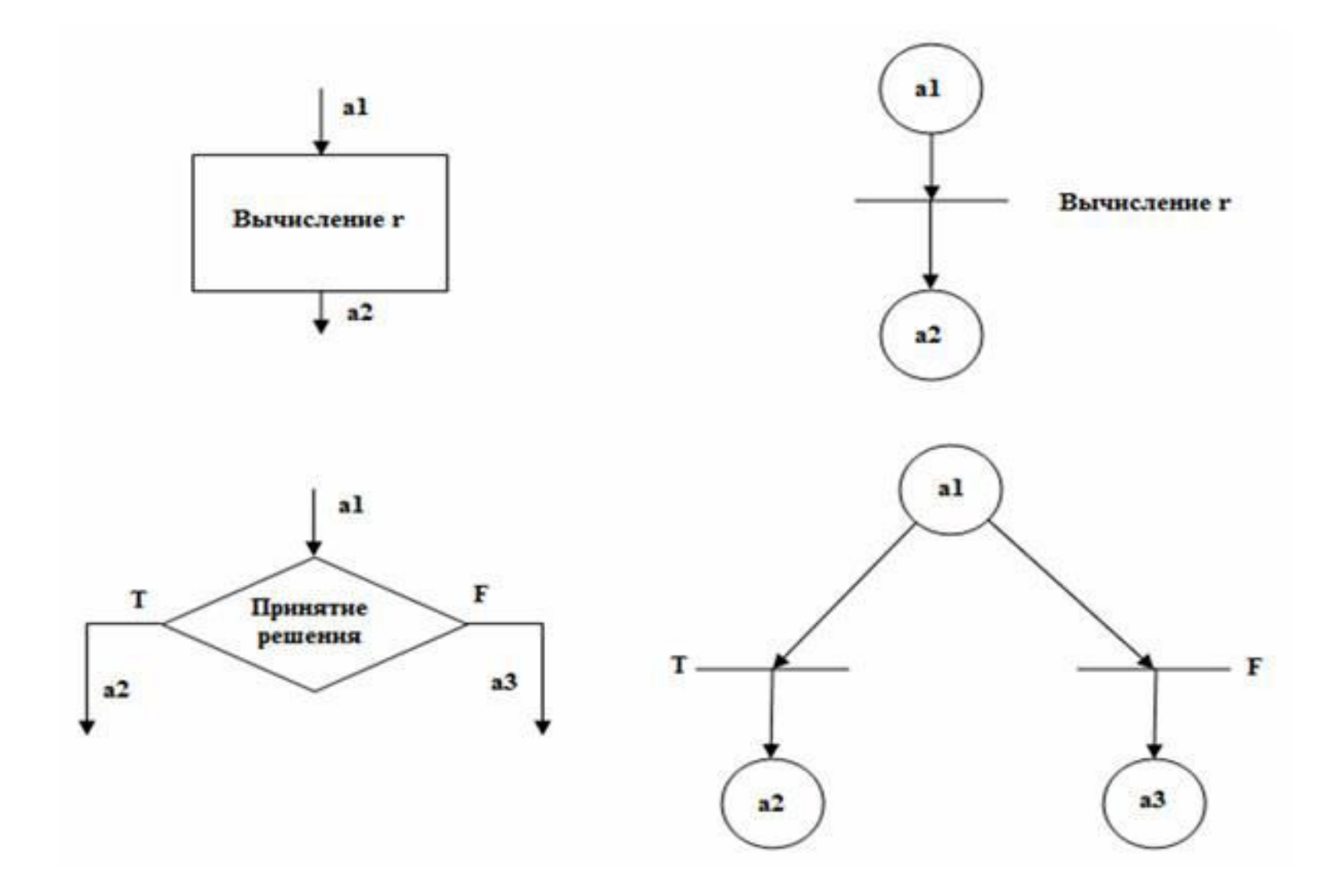

# **Пример**

**1**

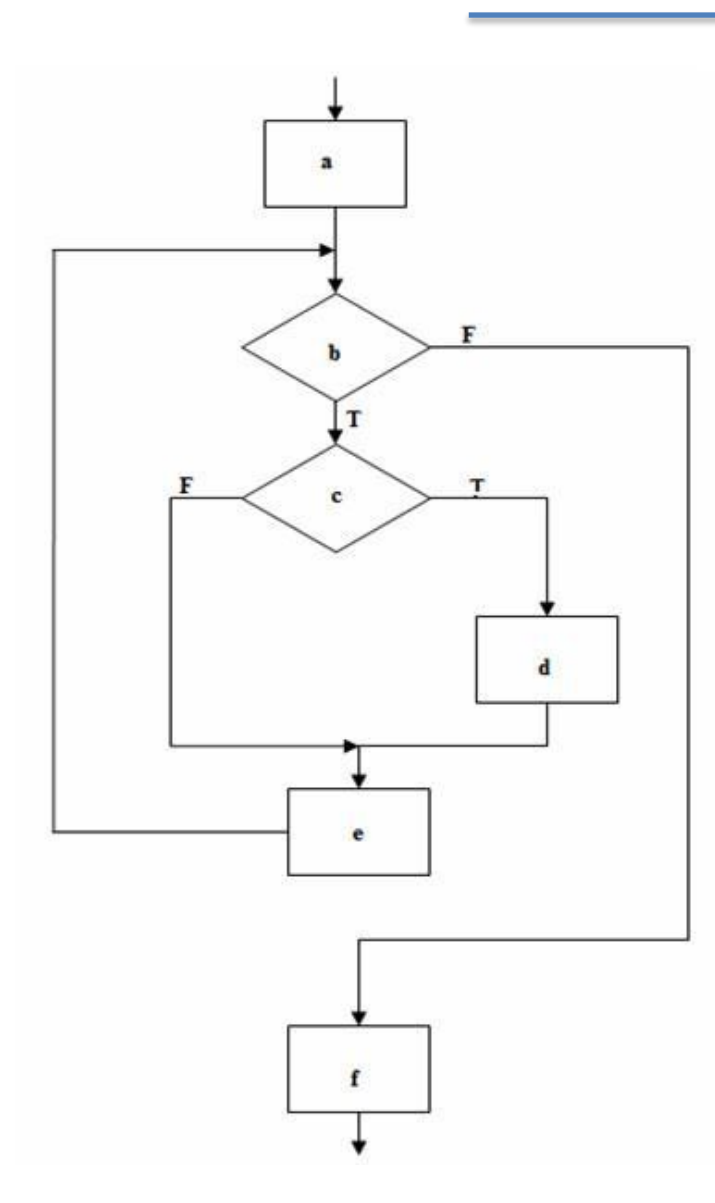

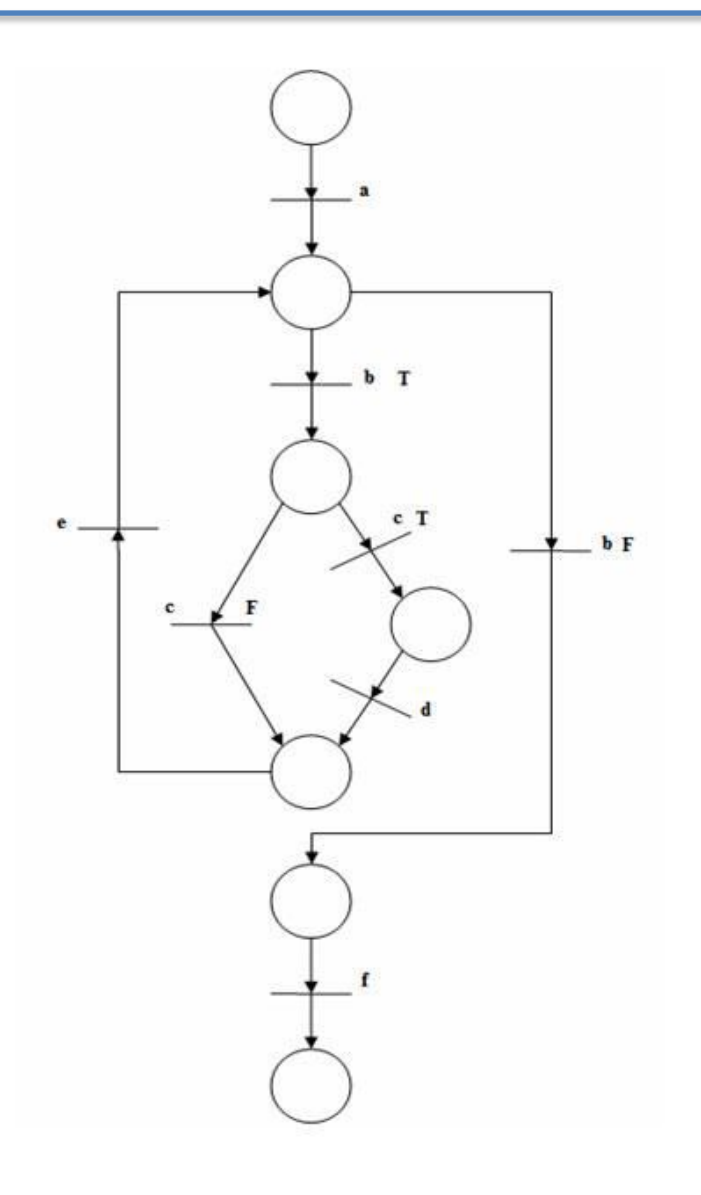

# **Пример 2 a)** fork  $\mathbf{join}$ **b)**  $\bullet$ wait (all) **c)**wait (any)